# Package 'mlr3hyperband'

August 25, 2022

<span id="page-0-0"></span>Title Hyperband for 'mlr3'

Version 0.4.2

Description Implements hyperband method for hyperparameter tuning. Various termination criteria can be set and combined. The class 'AutoTuner' provides a convenient way to perform nested resampling in combination with 'mlr3'. The hyperband algorithm was proposed by Lisha Li, Kevin Jamieson, Giulia DeSalvo, Afshin Rostamizadeh and Ameet Talwalkar (2018) [<arXiv:1603.06560>](https://arxiv.org/abs/1603.06560).

License LGPL-3

URL <https://mlr3hyperband.mlr-org.com>,

<https://github.com/mlr-org/mlr3hyperband>

BugReports <https://github.com/mlr-org/mlr3hyperband/issues>

**Depends** mlr3tuning  $(>= 0.13.0)$ , R  $(>= 3.1.0)$ 

**Imports** bbotk  $(>= 0.5.2)$ , checkmate  $(>= 1.9.4)$ , data.table, lgr, mlr3  $(>= 0.13.1)$ , mlr3misc  $(>= 0.10.0)$ , paradox  $(>= 0.9.0)$ , R6

**Suggests** emoa, mlr3learners  $(>= 0.5.2)$ , mlr3pipelines, rpart, testthat  $(>= 3.0.0)$ , xgboost

Config/testthat/edition 3

Config/testthat/parallel true

Encoding UTF-8

NeedsCompilation no

RoxygenNote 7.2.1

- Collate 'TunerHyperband.R' 'TunerSuccessiveHalving.R' 'OptimizerHyperband.R' 'OptimizerSuccessiveHalving.R' 'bibentries.R' 'helper.R' 'zzz.R'
- Author Marc Becker [aut, cre] (<<https://orcid.org/0000-0002-8115-0400>>), Sebastian Gruber [aut] (<<https://orcid.org/0000-0002-8544-3470>>), Jakob Richter [aut] (<<https://orcid.org/0000-0003-4481-5554>>), Julia Moosbauer [aut] (<<https://orcid.org/0000-0002-0000-9297>>), Bernd Bischl [aut] (<<https://orcid.org/0000-0001-6002-6980>>)

<span id="page-1-0"></span>Maintainer Marc Becker <marcbecker@posteo.de> Repository CRAN Date/Publication 2022-08-25 11:20:10 UTC

# R topics documented:

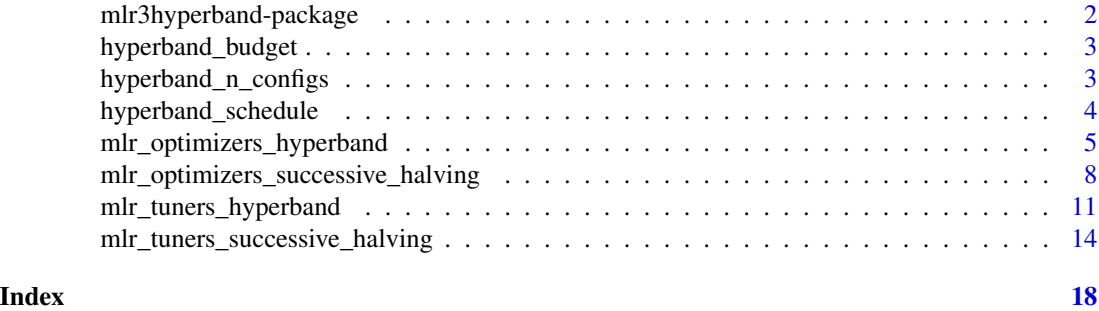

mlr3hyperband-package *mlr3hyperband: Hyperband for 'mlr3'*

# **Description**

Implements hyperband method for hyperparameter tuning. Various termination criteria can be set and combined. The class 'AutoTuner' provides a convenient way to perform nested resampling in combination with 'mlr3'. The hyperband algorithm was proposed by Lisha Li, Kevin Jamieson, Giulia DeSalvo, Afshin Rostamizadeh and Ameet Talwalkar (2018) [arXiv:1603.06560.](https://arxiv.org/abs/1603.06560)

# Author(s)

Maintainer: Marc Becker <marcbecker@posteo.de> [\(ORCID\)](https://orcid.org/0000-0002-8115-0400)

Authors:

- Sebastian Gruber <gruber\_sebastian@t-online.de> [\(ORCID\)](https://orcid.org/0000-0002-8544-3470)
- Jakob Richter <jakob1richter@gmail.com> [\(ORCID\)](https://orcid.org/0000-0003-4481-5554)
- Julia Moosbauer <ju.moosbauer@googlemail.com> [\(ORCID\)](https://orcid.org/0000-0002-0000-9297)
- Bernd Bischl <br/>bernd\_bischl@gmx.net> [\(ORCID\)](https://orcid.org/0000-0001-6002-6980)

# See Also

Useful links:

- <https://mlr3hyperband.mlr-org.com>
- <https://github.com/mlr-org/mlr3hyperband>
- Report bugs at <https://github.com/mlr-org/mlr3hyperband/issues>

# <span id="page-2-0"></span>Description

Calculates the total budget used by hyperband.

# Usage

```
hyperband_budget(r_min, r_max, eta, integer_budget = FALSE)
```
# Arguments

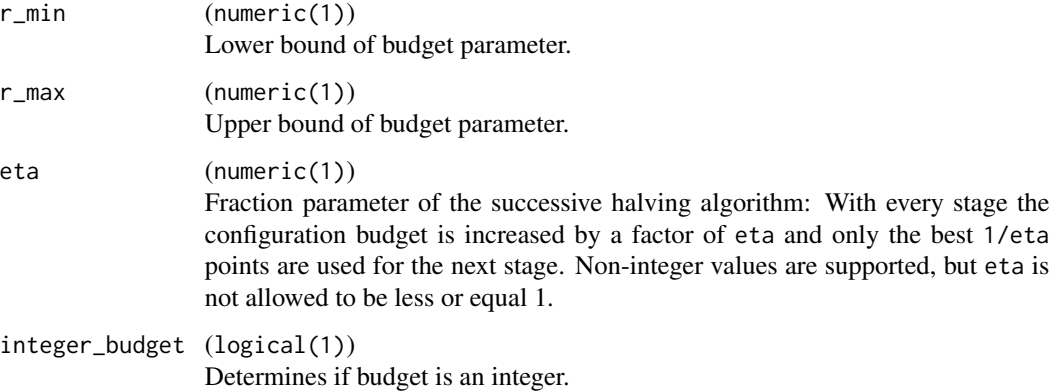

# Value

integer(1)

hyperband\_n\_configs *Hyperband Configs*

# Description

Calculates how many different configurations are sampled.

# Usage

hyperband\_n\_configs(r\_min, r\_max, eta)

# <span id="page-3-0"></span>Arguments

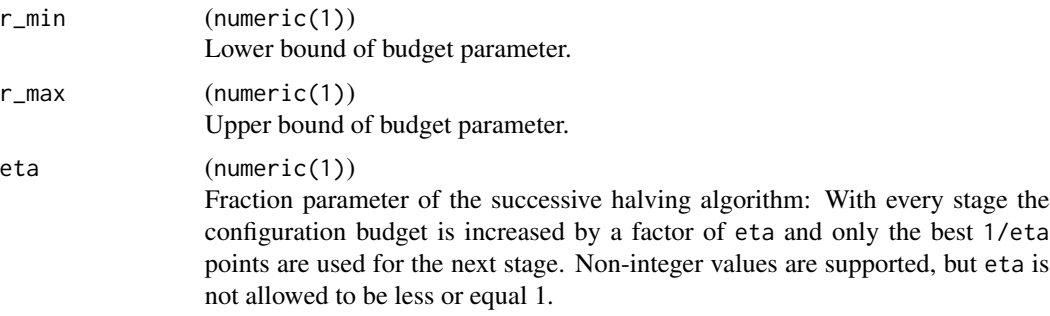

# Value

integer(1)

<span id="page-3-1"></span>hyperband\_schedule *Hyperband Schedule*

# Description

Returns hyperband schedule.

# Usage

```
hyperband_schedule(r_min, r_max, eta, integer_budget = FALSE)
```
# Arguments

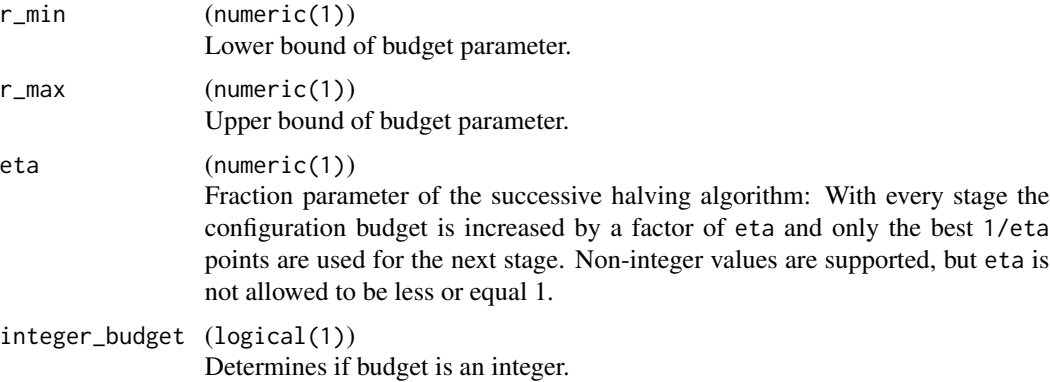

# Value

[data.table::data.table\(\)](#page-0-0)

<span id="page-4-0"></span>mlr\_optimizers\_hyperband

*Optimizer Using the Hyperband Algorithm*

# Description

OptimizerHyperband class that implements hyperband optimization (HB). HB repeatedly calls SHA [\(OptimizerSuccessiveHalving\)](#page-7-1) with different numbers of starting points. A larger number of starting points corresponds to a smaller budget allocated in the base stage. Each run of SHA within HB is called a bracket. HB considers  $s_{max} + 1$  brackets with  $s_{max} = f_{loor} \cdot (log(r_{max} / r_{min}, \text{eta}).$ The most explorative bracket  $s = s_{max}$  constructs  $s_{max} + 1$  stages and allocates the minimum budget (r\_min) in the base stage. The minimum budget is increased in each bracket by a factor of eta and the number of starting points is computed so that each bracket approximately spends the same budget. Use [hyperband\\_schedule\(\)](#page-3-1) to get a preview of the bracket layout.

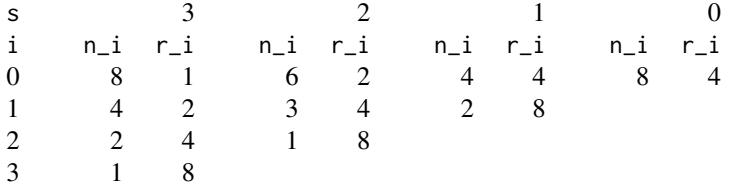

s is the bracket number, i is stage number,  $n_i$  is the number of configurations and  $r_i$  is the budget allocated to a single configuration.

The budget hyperparameter must be tagged with "budget" in the search space. The minimum budget (r\_min) which is allocated in the base stage of the most explorative bracket, is set by the lower bound of the budget parameter. The upper bound defines the maximum budget (r\_max) which which is allocated to the candidates in the last stages.

# **Dictionary**

This [Optimizer](#page-0-0) can be instantiated via the [dictionary](#page-0-0) [mlr\\_optimizers](#page-0-0) or with the associated sugar function [opt\(\)](#page-0-0):

mlr\_optimizers\$get("hyperband") opt("hyperband")

# **Parameters**

eta numeric(1)

With every stage, the budget is increased by a factor of eta and only the best 1 / eta points are promoted to the next stage. Non-integer values are supported, but eta is not allowed to be less or equal 1.

## sampler [paradox::Sampler](#page-0-0)

Object defining how the samples of the parameter space should be drawn in the base stage of each bracket. The default is uniform sampling.

<span id="page-5-1"></span>repetitions integer(1)

If 1 (default), optimization is stopped once all brackets are evaluated. Otherwise, optimization is stopped after repetitions runs of hyperband. The [bbotk::Terminator](#page-0-0) might stop the optimization before all repetitions are executed.

# Archive

The [bbotk::Archive](#page-0-0) holds the following additional columns that are specific to the hyperband algorithm:

- bracket (integer(1)) The bracket index. Counts down to 0.
- stage (integer(1)) The stages of each bracket. Starts counting at 0.
- repetition (integer(1)) Repetition index. Start counting at 1.

# Custom Sampler

Hyperband supports custom [paradox::Sampler](#page-0-0) object for initial configurations in each bracket. A custom sampler may look like this (the full example is given in the *examples* section):

```
# - beta distribution with alpha = 2 and beta = 5
# - categorical distribution with custom probabilities
sampler = SamplerJointIndep$new(list(
  Sampler1DRfun$new(params[[2]], function(n) rbeta(n, 2, 5)),
  Sampler1DCateg$new(params[[3]], prob = c(0.2, 0.3, 0.5))
))
```
# Progress Bars

\$optimize() supports progress bars via the package **[progressr](https://CRAN.R-project.org/package=progressr)** combined with a [Terminator.](#page-0-0) Simply wrap the function in progressr::with\_progress() to enable them. We recommend to use package **[progress](https://CRAN.R-project.org/package=progress)** as backend; enable with progressr:: handlers("progress").

# Logging

Hyperband uses a logger (as implemented in  $\lg r$ ) from package **[bbotk](https://CRAN.R-project.org/package=bbotk)**. Use  $\lg r$ : :get\_logger("bbotk") to access and control the logger.

# Super class

[bbotk::Optimizer](#page-0-0) -> OptimizerHyperband

# Methods

Public methods:

- [OptimizerHyperband\\$new\(\)](#page-5-0)
- <span id="page-5-0"></span>• [OptimizerHyperband\\$clone\(\)](#page-6-0)

<span id="page-6-1"></span>Method new(): Creates a new instance of this [R6](#page-0-0) class.

*Usage:*

OptimizerHyperband\$new()

<span id="page-6-0"></span>Method clone(): The objects of this class are cloneable with this method.

*Usage:*

OptimizerHyperband\$clone(deep = FALSE)

*Arguments:*

deep Whether to make a deep clone.

# Source

Li L, Jamieson K, DeSalvo G, Rostamizadeh A, Talwalkar A (2018). "Hyperband: A Novel Bandit-Based Approach to Hyperparameter Optimization." *Journal of Machine Learning Research*, 18(185), 1-52. <https://jmlr.org/papers/v18/16-558.html>.

```
library(bbotk)
library(data.table)
# set search space
search\_space = domain = ps(x1 = p_dbl(-5, 10),
 x2 = p_dbl(0, 15),
  fidelity = p_dbl(1e-2, 1, tags = "budget")\mathcal{L}# objective with modified branin function, see `bbotk::branin()`
objective = ObjectiveRFun$new(
  fun = branin,
  domain = domain,
  codomain = ps(y = p_dbl(tags = "minimize")))
# initialize instance and optimizer
instance = OptimInstanceSingleCrit$new(
  objective = objective,
  search_space = search_space,
  terminator = trm("evals", n_evals = 50)
)
optimizer = opt("hyperband")
# optimize branin function
optimizer$optimize(instance)
# best scoring evaluation
instance$result
```
# all evaluations as.data.table(instance\$archive)

mlr\_optimizers\_successive\_halving *Hyperparameter Optimization with Successive Halving*

# <span id="page-7-1"></span>**Description**

OptimizerSuccessiveHalving class that implements the successive halving algorithm (SHA). SHA randomly samples n candidate points and allocates a minimum budget  $(r_{\text{min}})$  to all candidates. The candidates are raced down in stages to a single best candidate by repeatedly increasing the budget by a factor of eta and promoting only the best 1 / eta fraction to the next stage. This means promising points are allocated a higher budget overall and lower performing ones are discarded early on.

#' The budget hyperparameter must be tagged with "budget" in the search space. The minimum budget (r\_min) which is allocated in the base stage, is set by the lower bound of the budget parameter. The upper bound defines the maximum budget  $(r_{max})$  which is allocated to the candidates in the last stage. The number of stages is computed so that each candidate in base stage is allocated the minimum budget and the candidates in the last stage are not evaluated on more than the maximum budget. The following table is the stage layout for  $eta = 2$ ,  $r_{min} = 1$  and  $r_{max} = 8$ .

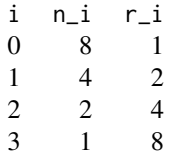

i is stage number,  $n_i$  is the number of configurations and  $r_i$  is the budget allocated to a single configuration.

#### Parameters

n integer(1)

Number of points in base stage.

eta numeric(1)

With every stage, the budget is increased by a factor of eta and only the best 1 / eta points are promoted to the next stage.

sampler [paradox::Sampler](#page-0-0)

Object defining how the samples of the parameter space should be drawn. The default is uniform sampling.

repetitions integer(1)

If 1 (default), optimization is stopped once all stages are evaluated. Otherwise, optimization is stopped after repetitions runs of SHA. The [bbotk::Terminator](#page-0-0) might stop the optimization before all repetitions are executed.

<span id="page-7-0"></span>

<span id="page-8-1"></span>adjust\_minimum\_budget logical(1)

If TRUE, minimum budget is increased so that the last stage uses the maximum budget defined in the search space.

# Archive

The [bbotk::Archive](#page-0-0) holds the following additional columns that are specific to the successive halving algorithm:

- stage (integer(1)) Stage index. Starts counting at 0.
- repetition (integer(1)) Repetition index. Start counting at 1.

# Custom Sampler

Hyperband supports custom [paradox::Sampler](#page-0-0) object for initial configurations in each bracket. A custom sampler may look like this (the full example is given in the *examples* section):

```
# - beta distribution with alpha = 2 and beta = 5
# - categorical distribution with custom probabilities
sampler = SamplerJointIndep$new(list(
  Sampler1DRfun$new(params[[2]], function(n) rbeta(n, 2, 5)),
  Sampler1DCateg$new(params[[3]], prob = c(0.2, 0.3, 0.5))
))
```
# Progress Bars

\$optimize() supports progress bars via the package **[progressr](https://CRAN.R-project.org/package=progressr)** combined with a [Terminator.](#page-0-0) Simply wrap the function in progressr::with\_progress() to enable them. We recommend to use package **[progress](https://CRAN.R-project.org/package=progress)** as backend; enable with progressr:: handlers("progress").

# Logging

Hyperband uses a logger (as implemented in [lgr](https://CRAN.R-project.org/package=lgr)) from package **[bbotk](https://CRAN.R-project.org/package=bbotk)**. Use lgr::get\_logger("bbotk") to access and control the logger.

# Super class

[bbotk::Optimizer](#page-0-0) -> OptimizerSuccessiveHalving

# **Methods**

#### Public methods:

- [OptimizerSuccessiveHalving\\$new\(\)](#page-8-0)
- [OptimizerSuccessiveHalving\\$clone\(\)](#page-9-0)

<span id="page-8-0"></span>**Method** new(): Creates a new instance of this  $R6$  class.

*Usage:*

OptimizerSuccessiveHalving\$new()

<span id="page-9-0"></span>Method clone(): The objects of this class are cloneable with this method.

*Usage:*

OptimizerSuccessiveHalving\$clone(deep = FALSE)

*Arguments:*

deep Whether to make a deep clone.

# Source

Jamieson K, Talwalkar A (2016). "Non-stochastic Best Arm Identification and Hyperparameter Optimization." In Gretton A, Robert CC (eds.), *Proceedings of the 19th International Conference on Artificial Intelligence and Statistics*, volume 51 series Proceedings of Machine Learning Research, 240-248. <http://proceedings.mlr.press/v51/jamieson16.html>.

```
library(bbotk)
library(data.table)
# set search space
search_space = domain = ps(
 x1 = p_dbl(-5, 10),
 x2 = p_dbl(0, 15),fidelity = p_dbl(1e-2, 1, tags = "budget")\lambda# objective with modified branin function, see `bbotk::branin()`
objective = ObjectiveRFun$new(
 fun = branin,
 domain = domain.
 codomain = ps(y = p_dbl(tags = "minimize")))
# initialize instance and optimizer
instance = OptimInstanceSingleCrit$new(
 objective = objective,
 search_space = search_space,
 terminator = trm("evals", n_evals = 50)
)
optimizer = opt("successive_halving")
# optimize branin function
optimizer$optimize(instance)
# best scoring evaluation
instance$result
# all evaluations
as.data.table(instance$archive)
```
<span id="page-10-0"></span>mlr\_tuners\_hyperband *Tuner Using the Hyperband Algorithm*

# Description

TunerHyperband class that implements hyperband tuning (HB). HB repeatedly calls SHA [\(Tuner-](#page-13-1)[SuccessiveHalving\)](#page-13-1) with different numbers of starting configurations. A larger number of starting configurations corresponds to a smaller budget allocated in the base stage. Each run of SHA within HB is called a bracket. HB considers  $s_{max} + 1$  brackets with  $s_{max} = f_{loor}(\log(r_{max} / r_{min}, \epsilon a))$ . The most explorative bracket  $s = s_{max}$  constructs  $s_{max} + 1$  stages and allocates the minimum budget (r\_min) in the base stage. The minimum budget is increased in each bracket by a factor of eta and the number of starting configurations is computed so that each bracket approximately spends the same budget. Use [hyperband\\_schedule\(\)](#page-3-1) to get a preview of the bracket layout.

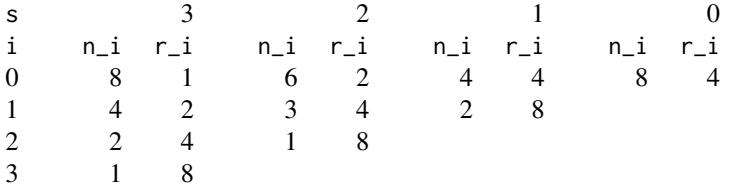

s is the bracket number, i is stage number,  $n_i$  is the number of configurations and  $r_i$  is the budget allocated to a single configuration.

The budget hyperparameter must be tagged with "budget" in the search space. The minimum budget (r\_min) which is allocated in the base stage of the most explorative bracket, is set by the lower bound of the budget parameter. The upper bound defines the maximum budget (r\_max) which which is allocated to the candidates in the last stages.

#### Subsample Budget

If the learner lacks a natural budget parameter, [mlr3pipelines::PipeOpSubsample](#page-0-0) can be applied to use the subsampling rate as budget parameter. The resulting [mlr3pipelines::GraphLearner](#page-0-0) is fitted on small proportions of the [mlr3::Task](#page-0-0) in the first stage, and on the complete task in last stage.

# **Dictionary**

This [Optimizer](#page-0-0) can be instantiated via the [dictionary](#page-0-0) [mlr\\_optimizers](#page-0-0) or with the associated sugar function [opt\(\)](#page-0-0):

```
mlr_optimizers$get("hyperband")
opt("hyperband")
```
#### **Parameters**

```
eta numeric(1)
```
With every stage, the budget is increased by a factor of eta and only the best 1 / eta con-

<span id="page-11-0"></span>figurations are promoted to the next stage. Non-integer values are supported, but eta is not allowed to be less or equal 1.

sampler [paradox::Sampler](#page-0-0)

Object defining how the samples of the parameter space should be drawn in the base stage of each bracket. The default is uniform sampling.

repetitions integer(1)

If 1 (default), optimization is stopped once all brackets are evaluated. Otherwise, optimization is stopped after repetitions runs of hyperband. The [bbotk::Terminator](#page-0-0) might stop the optimization before all repetitions are executed.

# Archive

The [mlr3tuning::ArchiveTuning](#page-0-0) holds the following additional columns that are specific to the hyperband algorithm:

- bracket (integer(1)) The bracket index. Counts down to 0.
- stage (integer(1)) The stages of each bracket. Starts counting at 0.
- repetition (integer(1)) Repetition index. Start counting at 1.

# Custom Sampler

Hyperband supports custom [paradox::Sampler](#page-0-0) object for initial configurations in each bracket. A custom sampler may look like this (the full example is given in the *examples* section):

```
# - beta distribution with alpha = 2 and beta = 5
# - categorical distribution with custom probabilities
sampler = SamplerJointIndep$new(list(
  Sampler1DRfun$new(params[[2]], function(n) rbeta(n, 2, 5)),
  Sampler1DCateg$new(params[[3]], prob = c(0.2, 0.3, 0.5))
))
```
# Progress Bars

\$optimize() supports progress bars via the package **[progressr](https://CRAN.R-project.org/package=progressr)** combined with a [Terminator.](#page-0-0) Simply wrap the function in progressr::with\_progress() to enable them. We recommend to use package **[progress](https://CRAN.R-project.org/package=progress)** as backend; enable with progressr::handlers("progress").

### Parallelization

This hyperband implementation evaluates hyperparameter configurations of equal budget across brackets in one batch. For example, all configurations in stage 1 of bracket 3 and stage 0 of bracket 2 in one batch. To select a parallel backend, use [future::plan\(\)](#page-0-0).

# Logging

Hyperband uses a logger (as implemented in  $\lg r$ ) from package **[bbotk](https://CRAN.R-project.org/package=bbotk)**. Use  $\lg r$ : :get\_logger("bbotk") to access and control the logger.

# <span id="page-12-2"></span>Super classes

[mlr3tuning::Tuner](#page-0-0) -> [mlr3tuning::TunerFromOptimizer](#page-0-0) -> TunerHyperband

#### Methods

#### Public methods:

- [TunerHyperband\\$new\(\)](#page-12-0)
- [TunerHyperband\\$clone\(\)](#page-12-1)

<span id="page-12-0"></span>Method new(): Creates a new instance of this [R6](#page-0-0) class.

*Usage:*

TunerHyperband\$new()

<span id="page-12-1"></span>Method clone(): The objects of this class are cloneable with this method.

*Usage:*

TunerHyperband\$clone(deep = FALSE)

*Arguments:*

deep Whether to make a deep clone.

#### Source

Li L, Jamieson K, DeSalvo G, Rostamizadeh A, Talwalkar A (2018). "Hyperband: A Novel Bandit-Based Approach to Hyperparameter Optimization." *Journal of Machine Learning Research*, 18(185), 1-52. <https://jmlr.org/papers/v18/16-558.html>.

```
if(requireNamespace("xgboost")) {
 library(mlr3learners)
 # define hyperparameter and budget parameter
 search_space = ps(
   nrounds = p_{\text{int}}(lower = 1, upper = 16, tags = "budget").eta = p_dbl(lower = 0, upper = 1),
   booster = p_fct(levels = c("gbtree", "gblinear", "dart"))
 )
 # hyperparameter tuning on the pima indians diabetes data set
 instance = tune(
   method = "hyperband",
   task = tsk("pima"),learner = lrn("classif.xgboost", eval_metric = "logloss"),
   resampling = rsmp("cv", folds = 3),
   measures = msr("classif.ce"),
   search_space = search_space,
    term_evals = 100
 \lambda
```

```
# best performing hyperparameter configuration
instance$result
```
mlr\_tuners\_successive\_halving

*Hyperparameter Tuning with Successive Halving*

# <span id="page-13-1"></span>Description

}

TunerSuccessiveHalving class that implements the successive halving algorithm (SHA). SHA randomly samples n candidate hyperparameter configurations and allocates a minimum budget (r\_min) to all candidates. The candidates are raced down in stages to a single best candidate by repeatedly increasing the budget by a factor of eta and promoting only the best 1 / eta fraction to the next stage. This means promising hyperparameter configurations are allocated a higher budget overall and lower performing ones are discarded early on.

The budget hyperparameter must be tagged with "budget" in the search space. The minimum budget (r\_min) which is allocated in the base stage, is set by the lower bound of the budget parameter. The upper bound defines the maximum budget (r\_max) which is allocated to the candidates in the last stage. The number of stages is computed so that each candidate in base stage is allocated the minimum budget and the candidates in the last stage are not evaluated on more than the maximum budget. The following table is the stage layout for  $eta = 2$ ,  $r_{min} = 1$  and  $r_{max} = 8$ .

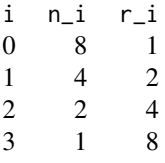

i is stage number,  $n_i$  is the number of configurations and  $r_i$  is the budget allocated to a single configuration.

# Subsample Budget

If the learner lacks a natural budget parameter, [mlr3pipelines::PipeOpSubsample](#page-0-0) can be applied to use the subsampling rate as budget parameter. The resulting [mlr3pipelines::GraphLearner](#page-0-0) is fitted on small proportions of the [mlr3::Task](#page-0-0) in the first stage, and on the complete task in last stage.

# Parameters

```
n integer(1)
```
Number of candidates in base stage.

eta numeric(1)

With every stage, the budget is increased by a factor of eta and only the best 1 / eta candi-

<span id="page-14-0"></span>dates are promoted to the next stage. Non-integer values are supported, but eta is not allowed to be less or equal 1.

```
sampler paradox::Sampler
```
Object defining how the samples of the parameter space should be drawn. The default is uniform sampling.

```
repeats logical(1)
```
If FALSE (default), SHA terminates once all stages are evaluated. Otherwise, SHA starts over again once the last stage is evaluated.

```
adjust_minimum_budget logical(1)
```
If TRUE, minimum budget is increased so that the last stage uses the maximum budget defined in the search space.

# Archive

The [mlr3tuning::ArchiveTuning](#page-0-0) holds the following additional columns that are specific to the successive halving algorithm:

- stage (integer(1)) Stage index. Starts counting at 0.
- repetition (integer(1)) Repetition index. Start counting at 1.

# Custom Sampler

Hyperband supports custom [paradox::Sampler](#page-0-0) object for initial configurations in each bracket. A custom sampler may look like this (the full example is given in the *examples* section):

```
# - beta distribution with alpha = 2 and beta = 5
# - categorical distribution with custom probabilities
sampler = SamplerJointIndep$new(list(
  Sampler1DRfun$new(params[[2]], function(n) rbeta(n, 2, 5)),
  Sampler1DCateg$new(params[[3]], prob = c(0.2, 0.3, 0.5))
))
```
# Progress Bars

\$optimize() supports progress bars via the package **[progressr](https://CRAN.R-project.org/package=progressr)** combined with a [Terminator.](#page-0-0) Simply wrap the function in progressr::with\_progress() to enable them. We recommend to use package **[progress](https://CRAN.R-project.org/package=progress)** as backend; enable with progressr::handlers("progress").

# Parallelization

The hyperparameter configurations of one stage are evaluated in parallel with the **[future](https://CRAN.R-project.org/package=future)** package. To select a parallel backend, use [future::plan\(\)](#page-0-0).

#### Logging

Hyperband uses a logger (as implemented in  $\lg r$ ) from package **[bbotk](https://CRAN.R-project.org/package=bbotk)**. Use  $\lg r$ : :get\_logger("bbotk") to access and control the logger.

#### <span id="page-15-2"></span>Super classes

[mlr3tuning::Tuner](#page-0-0) -> [mlr3tuning::TunerFromOptimizer](#page-0-0) -> TunerSuccessiveHalving

#### Methods

#### Public methods:

- [TunerSuccessiveHalving\\$new\(\)](#page-15-0)
- [TunerSuccessiveHalving\\$clone\(\)](#page-15-1)

<span id="page-15-0"></span>Method new(): Creates a new instance of this [R6](#page-0-0) class.

*Usage:*

TunerSuccessiveHalving\$new()

<span id="page-15-1"></span>Method clone(): The objects of this class are cloneable with this method.

*Usage:*

TunerSuccessiveHalving\$clone(deep = FALSE)

*Arguments:*

deep Whether to make a deep clone.

# Source

Jamieson K, Talwalkar A (2016). "Non-stochastic Best Arm Identification and Hyperparameter Optimization." In Gretton A, Robert CC (eds.), *Proceedings of the 19th International Conference on Artificial Intelligence and Statistics*, volume 51 series Proceedings of Machine Learning Research, 240-248. <http://proceedings.mlr.press/v51/jamieson16.html>.

```
if(requireNamespace("xgboost")) {
 library(mlr3learners)
 # define hyperparameter and budget parameter
 search_space = ps(
   nrounds = p\_int(lower = 1, upper = 16, tags = "budget"),eta = p_dbl(lower = 0, upper = 1),
   booster = p_fct(levels = c("gbtree", "gblinear", "dart"))
 )
 # hyperparameter tuning on the pima indians diabetes data set
 insertance = tune(method = "successive_halving",
   task = tsk("pima"),
   learner = lrn("classif.xgboost", eval_metric = "logloss"),
   resampling = rsmp("cv", folds = 3),measures = msr("classif.ce"),
   search_space = search_space,
   term_evals = 100
 )
```
# best performing hyperparameter configuration instance\$result

}

# <span id="page-17-0"></span>**Index**

bbotk::Archive, *[6](#page-5-1)*, *[9](#page-8-1)* bbotk::Optimizer, *[6](#page-5-1)*, *[9](#page-8-1)* bbotk::Terminator, *[6](#page-5-1)*, *[8](#page-7-0)*, *[12](#page-11-0)*

data.table::data.table(), *[4](#page-3-0)* dictionary, *[5](#page-4-0)*, *[11](#page-10-0)*

future::plan(), *[12](#page-11-0)*, *[15](#page-14-0)*

hyperband\_budget, [3](#page-2-0) hyperband\_n\_configs, [3](#page-2-0) hyperband\_schedule, [4](#page-3-0) hyperband\_schedule(), *[5](#page-4-0)*, *[11](#page-10-0)*

mlr3::Task, *[11](#page-10-0)*, *[14](#page-13-0)* mlr3hyperband *(*mlr3hyperband-package*)*, [2](#page-1-0) mlr3hyperband-package, [2](#page-1-0) mlr3pipelines::GraphLearner, *[11](#page-10-0)*, *[14](#page-13-0)* mlr3pipelines::PipeOpSubsample, *[11](#page-10-0)*, *[14](#page-13-0)* mlr3tuning::ArchiveTuning, *[12](#page-11-0)*, *[15](#page-14-0)* mlr3tuning::Tuner, *[13](#page-12-2)*, *[16](#page-15-2)* mlr3tuning::TunerFromOptimizer, *[13](#page-12-2)*, *[16](#page-15-2)* mlr\_optimizers, *[5](#page-4-0)*, *[11](#page-10-0)* mlr\_optimizers\_hyperband, [5](#page-4-0) mlr\_optimizers\_successive\_halving, [8](#page-7-0) mlr\_tuners\_hyperband, [11](#page-10-0) mlr\_tuners\_successive\_halving, [14](#page-13-0)

```
opt(), 5, 11
Optimizer, 5, 11
OptimizerHyperband
        (mlr_optimizers_hyperband), 5
OptimizerSuccessiveHalving, 5
OptimizerSuccessiveHalving
        (mlr_optimizers_successive_halving),
        8
```
paradox::Sampler, *[5,](#page-4-0) [6](#page-5-1)*, *[8,](#page-7-0) [9](#page-8-1)*, *[12](#page-11-0)*, *[15](#page-14-0)*

R6, *[7](#page-6-1)*, *[9](#page-8-1)*, *[13](#page-12-2)*, *[16](#page-15-2)*

Terminator, *[6](#page-5-1)*, *[9](#page-8-1)*, *[12](#page-11-0)*, *[15](#page-14-0)* TunerHyperband *(*mlr\_tuners\_hyperband*)*, [11](#page-10-0) TunerSuccessiveHalving, *[11](#page-10-0)* TunerSuccessiveHalving *(*mlr\_tuners\_successive\_halving*)*, [14](#page-13-0)